## The book was found

# Learn PHP 7: Object Oriented Modular Programming Using HTML5, CSS3, JavaScript, XML, JSON, And MySQL

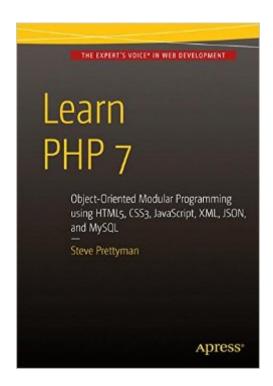

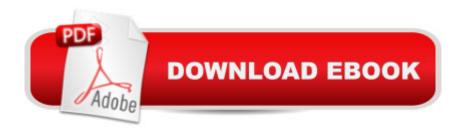

## **Synopsis**

This new book on PHP 7 introduces writing solid, secure, object-oriented code in the new PHP 7: you will create a complete three-tier application using a natural process of building and testing modules within each tier. This practical approach teaches you about app development and introduces PHP features when they are actually needed rather than providing you with abstract theory and contrived examples. In Learn PHP 7, programming examples take advantage of the newest PHP features, including enhanced password encryption using password\_hash. This book takes a learn-by-doing approach, providing you with complete coding examples. "Do It" exercises in each chapter provide the opportunity to make adjustments to the example code. The end of chapter programming exercises allow you to develop your own applications using the algorithms demonstrated in the chapter. Each tier is logically and physically separated using object-oriented and dependency injection techniques, thus allowing independent tiers that can be updated with little or no effect on the other tiers. In addition to teaching good programming practices through OOP, there is a strong emphasis on creating secure code. As each chapter is completed, the reader is provide the opportunity to design and create an application reinforcing the concepts learned.

## **Book Information**

Paperback: 294 pages

Publisher: Apress; 1st ed. edition (December 28, 2015)

Language: English

ISBN-10: 1484217292

ISBN-13: 978-1484217290

Product Dimensions: 7 x 0.7 x 10 inches

Shipping Weight: 12.6 ounces (View shipping rates and policies)

Average Customer Review: 3.3 out of 5 stars Â See all reviews (6 customer reviews)

Best Sellers Rank: #108,982 in Books (See Top 100 in Books) #8 in Books > Computers &

Technology > Programming > Languages & Tools > Compilers #9 in Books > Computers &

Technology > Programming > Languages & Tools > XML #15 in Books > Computers &

Technology > Databases & Big Data > MySQL

#### Customer Reviews

I am a blogger, writing reviews about IT books, IT articles and anything I find interesting. I have received the book "Learn PHP7" from the publisher Apress.Com for a review, upon a request of my site.So, let's start with the review - I liked reading the book. In the first chapter, an introduction to

PHP is presented, where the PHP environments are explained with screenshots and a simple PHP program is ran. The second chapter puts you a little into the MVC model, which is quite needful for a PHP application. The third chapter is probably the gem of the book - it is the OOP basics in PHP. It is quite nicely explained, I liked it. Chapter 6 was for data objects, starting the real fun with DBs and files. The last two chapters concern authentication and multifunctional interfaces. Pretty much anything you need to build simple PHP applications. Every chapter finishes with a small test of questions, where you should select the correct ones, true/false questions, projects proposal and a term project proposal. E.g. the third project of the second chapter looks like this - "Adjust the Hello World program to display your college/university name, address, main phone number. With the time, the projects get tougher, of course. Minuses:1. Could not find a real minus, it goes step by step into the technology. However, the book is really much into PHP7, but you probably need to be well-informed with the basic principles and techniques of programming in advance (e.g. loops, methods, arrays) in order to get the most of it. Probably a bit more info on DBs and basic SQL commands would have been better. Pluses:1.

#### Download to continue reading...

JSON: Learn JSON In A DAY! - The Ultimate Crash Course to Learning the Basics of JSON In No. Time (JSON, JSON Course, JSON Development, JSON Books) Learn PHP 7: Object Oriented Modular Programming using HTML5, CSS3, JavaScript, XML, JSON, and MySQL XML Programming Success in a Day: Beginner's Guide to Fast, Easy, and Efficient Learning of XML Programming (XML, XML Programming, Programming, XML Guide, ... XSL, DTD's, Schemas, HTML5, JavaScript) PHP: MySQL in 8 Hours, For Beginners, Learn PHP MySQL Fast! A Smart Way to Learn PHP MySQL, Plain & Simple, Learn PHP MySQL Programming Language in Easy Steps, A Beginner's Guide, Start Coding Today! PHP: Learn PHP In A DAY! - The Ultimate Crash Course to Learning the Basics of the PHP In No Time (PHP, PHP Programming, PHP Course, PHP Development, PHP Books) Learning PHP, MySQL & JavaScript: With jQuery, CSS & HTML5 (Learning Php, Mysql, Javascript, Css & Html5) Exam Ref 70-480 Programming in HTML5 with JavaScript and CSS3 (MCSD): Programming in HTML5 with JavaScript and CSS3 Javascript: Learn Javascript In A DAY! - The Ultimate Crash Course to Learning the Basics of the Javascript Programming Language In No Time (Javascript, ... JSON, Javascript Development Book 1) Javascript: A Pocket Key to JavaScript for beginners (JavaScript Programming, JavaScript Beginners, JavaScript for web developers, JavaScript Beginners Guide, Java Programming for Beginners) Php: Learn PHP In A DAY! - The Ultimate Crash Course to Learning the Basics of PHP In No Time (Learn PHP FAST - The Ultimate Crash Course to Learning ... of the PHP Programming

Language In No Time) Programming For Beginner's Box Set: Learn HTML, HTML5 & CSS3, Java, PHP & MySQL, C# With the Ultimate Guides For Beginner's (Programming for Beginners in under 8 hours!) Javascript: Beginner to Expert with Javascript Programming (Javascript, Javascript Programming, Javascript for Beginners, Java, Java Programming, Java for Beginners,) MYSQL Programming Professional Made Easy 2nd Edition: Expert MYSQL Programming Language Success in a Day for any Computer User! (MYSQL, Android programming, ... JavaScript, Programming, Computer Software) PHP: QuickStart Guide - The Simplified Beginner's Guide To PHP (PHP, PHP Programming, PHP5, PHP Web Services) JavaScript: QuickStart Guide - The Simplified Beginner's Guide To JavaScript (JavaScript, JavaScript Programming, JavaScript and Jquery) HTML5: Discover How To Create HTML 5 Web Pages With Ease (HTML5 CSS3 JavaScript) JAVASCRIPT: JavaScript in 8 Hours, For Beginners, Learn JavaScript Fast! A Smart Way to Learn JS, Plain & Simple, Learn JS Programming Language in Easy Steps, A Beginner's Guide, Start Coding Today! Programming: Computer Programming for Beginners: Learn the Basics of Java, SQL & C++ - 3. Edition (Coding, C Programming, Java Programming, SQL Programming, JavaScript, Python, PHP) JAVASCRIPT: Easy JavaScript Programming For Beginners. Your Step-By-Step Guide to Learning JavaScript Programming (JavaScript Series) PHP: MYSQL 100 Tests, Answers & Explanations, Pass Final Exam, Job Interview Exam, Engineer Certification Exam, Examination, PHP programming, PHP in easy steps: A Beginner's Guide

<u>Dmca</u>